## SAP ABAP table V T5D86 {Generated Table for View}

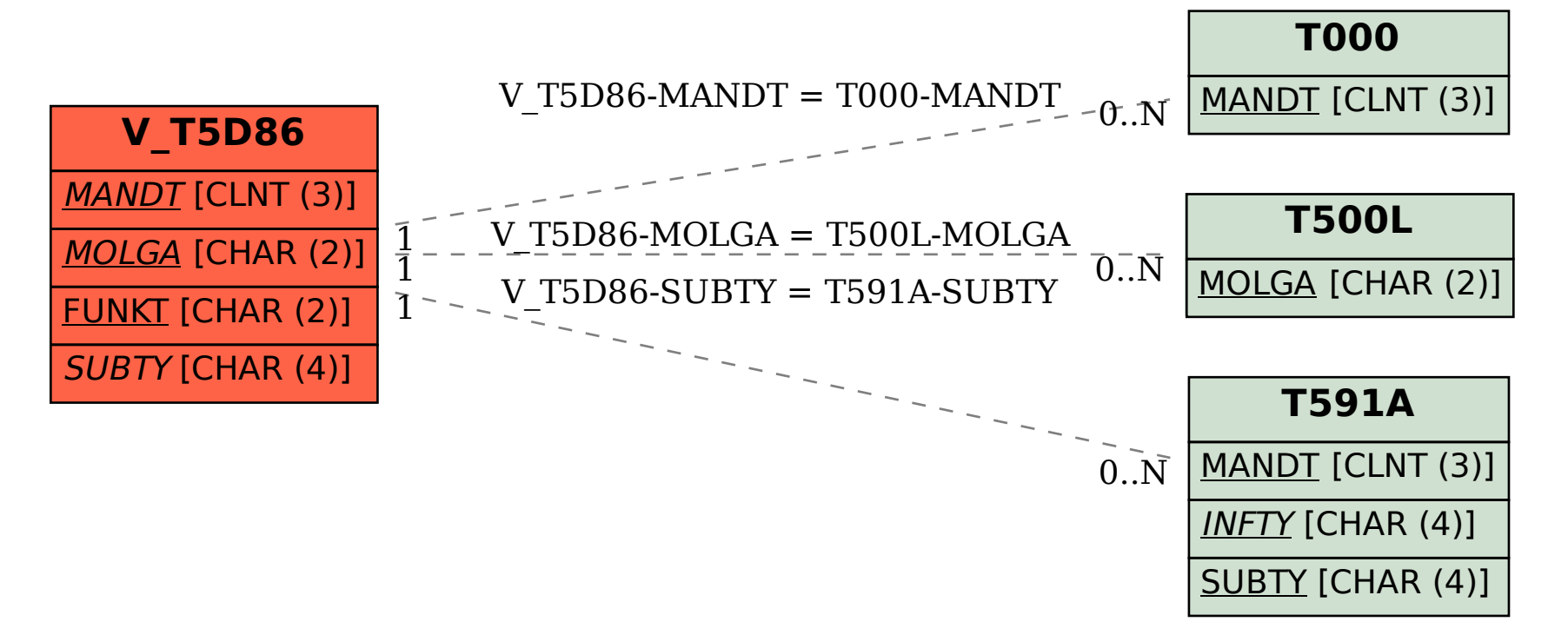